**25 Best Free Photoshop Aftereffects 2020**

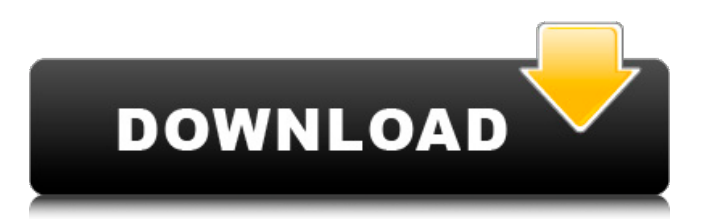

### **Actions Photoshop Download Gratis Crack + (Latest)**

You can learn more about the various features available in Photoshop in this book. Updating an Image in Photoshop An image can be considered an artifact in a digital medium: A picture printed on paper, or on a DVD, or online, and so on. Although most images on a digital file can be shared with others, there are many situations when an image needs to be altered — but is it really necessary? In many cases, answering that question is as easy as asking the question: Do you need to update a digital image? In these cases, you can turn to Photoshop (or use other tools) for the task. Whether you are updating an image in preparation for printing it or putting it on a digital magazine or website, you need to keep these points in mind: Quality of image: Images not updated to a standard level of quality can lose their attractiveness after an update. In this case, the image may need to be retouched before it can be considered ready for printing or publication. Size of the update: Updates to many images can range in size from a few hundred kilobytes (KB) to megabytes (MB). Keep this in mind when planning your updates. Also, if you are updating a website, keep in mind that updates take longer to load than if you were simply viewing the image. Compression: If the image is being updated in anticipation of being printed, see whether a more compressed file size will improve overall image appearance. You may choose to replace an image altogether or just update the image. The advantage of simply updating the image is that you can keep the original image in place or use it as a backup. In the latter case, you would have the original image saved on your hard drive, in a folder on your computer, and so on. In the following sections, we offer quick tips for updating an image with Photoshop. In Chapter 7, we offer a more thorough description of editing. For more information on editing images using Photoshop, read Chapter 7. Processing your image Before updating your image, be sure that you: Set the proper resolution for your images before you update them. Use the proper color space. Uncheck any boxes that may enable destructive editing. Adjust brightness/contrast as necessary. Choose what kind of update you want to perform. 1. Choose File⇒Open to open a file for editing.

#### **Actions Photoshop Download Gratis Crack+ [32|64bit]**

New in Photoshop CS6 Like the desktop version, Elements is in perpetual beta, and has seen a number of major updates over the years. So if you have an older version of Photoshop Elements, you'll need to update to the latest version before starting this guide. You'll be using the same Import and Export commands and Photoshop brushes found in the full version of Photoshop. However, there are a few differences between the two: The format and file type used for opening files (PSD) File paths Export restrictions Adobe has changed the name from Photoshop Elements to Photoshop without changing its functionality or interface. Here, we'll walk you through the Photoshop Elements interface. Photoshop Elements in Action When you first launch Photoshop Elements, you'll be greeted with the "Welcome" screen, as shown in Figure 1. As with the full version, Photoshop Elements is available in a choice of three different interfaces that you can use at any time: the Quick Toolbar, Color Picker, and Brush Selection. You'll also have a choice of two different printing presets to help you save space on your printouts. If you select the Quick Toolbar, you'll see the Quick toolbox at the top of the screen, as shown in Figure 2. You can use these tools to create new documents, edit images, crop images, modify styles, and use tools such as filters and effects. You can find a guide to all the elements in the box. After you've placed your mouse cursor on an element, the tooltip shown in Figure 3 will appear. Photoshop Elements uses a default 100% magnification ratio and a 32-bit color depth for saving images. It also supports the Full Artboard Printing mode, which allows you to print images with no blemishes or artifacts. The Photoshop Elements interface makes editing easier by eliminating many menu items. Figure 1: Photoshop Elements Welcome screen Figure 2: Quick toolbar menu Figure 3: Tooltip Toolbar The Quick Toolbar allows you to access all the features Photoshop Elements offers. You can access these by pressing F1 or by hovering over an object in your image. Figure 4 shows the keyboard shortcuts for quickly accessing the most common menu items. Figure 4: Toolbar Keyboard Shortcuts Color Picker The Color Picker allows you to select colors quickly by clicking them, or by using 05a79cecff

# **Actions Photoshop Download Gratis Crack + With License Code Free Download**

Glycosylation pattern of avian erythrocyte glycoprotein GdJII. 1. Glycoprotein GdJII from avian erythrocyte membranes was shown to have a complex oligosaccharide structure, similar to those of chicken and duck erythrocyte membrane glycophorins (GpIIb) and glycophorin J (GpIITa). 2. The N-linked oligosaccharide structure was characterized by endo-beta-galactosidase digestion followed by gel filtration and paper chromatography. It consisted of glucosamine and galactosamine, in addition to mannosyl and fucosyl oligosaccharides. 3. The major sugar structural units were oligomannose-type oligosaccharides, as opposed to complex-type oligosaccharides. The type of linkage between oligosaccharide chains was estimated to be a hybrid type. 4. The oligosaccharide structure was similar to those of human and chicken erythrocyte membrane glycophorins.Austerity Inaction Leaves Britain 'Head And Shoulders' Above Germany British fiscal policy makers have wasted too many years playing Russian roulette with the lives of pensioners, young people and households paying the average low salary of £20,000, a think tank has claimed. The Institute for Fiscal Studies (IFS) said a lack of investment and a failure to reform spending have left Britain lagging behind other members of the European Union. Gareth Davies, IFS research director, said: "We are the EU's biggest economy and the most successful in driving our own recovery. But our economy is still head and shoulders above that of Germany." The tax and spending policies of the Conservative-led coalition are likely to further burden households by an average of £850 by 2018, it predicts. However, Mr Davies said the squeeze on the public finances was not as severe as in countries such as Greece and Ireland, and the Treasury's target of balancing the budget by the end of the Parliament was likely to be met. Instead, the report said the National Institute for Economic and Social Research, a campaign group that aims to improve the quality of research, economic decision-making and public debate, had compiled five separate analyses of the impact of austerity. They found: Labour's cut in corporation tax from

## **What's New In Actions Photoshop Download Gratis?**

Satisfaction of Patients and Surgeons in the Use of Myelosuppressive Agents in an Open-Label Study of Radiation Therapy and Mesenchymal Stem Cell Mobilization for Patients with Bone Metastases from Breast Cancer: A Phase 1/2 Study of the Japanese Breast Cancer Study Group (JBCSG). Purpose: Locally advanced breast cancer (LABC) patients with bone metastases (BM) are often treated with concomitant radiotherapy (RT) and adjuvant chemotherapy (AC), but the combination of AC and RT (ACRT) has not been well validated and efficient. We have developed a new treatment strategy combining RT and mesenchymal stem cell mobilization using granulocyte colony-stimulating factor (G-CSF) combined with AC to treat breast cancer with BM. Here, we report the results of this trial.Experimental Design: This was a Phase 1/2 study of radiotherapy (RT) with or without (sequential RT plus G-CSF-mobilized peripheral blood mononuclear cells; sRT/G-CSF-mobilized PBMCs) and AC for LABC with BM. The primary endpoint was the clinical response rate (CBR) at 6 months after completion of RT. A secondary endpoint was the incidence of serious adverse events (AEs).Results: Ninety-six breast cancer patients with BM were enrolled. Twenty-two patients (23%) had complete response (CR), 15 (16%) had partial response (PR), 7 (8%) had stable disease (SD), and 40 (42%) had progressive disease (PD). The CBR was 26% in the RT+G-CSF-mobilized PBMC group and 18% in the RT alone group. The incidence of grade 3 or 4 bone marrow toxicities was significantly lower in the RT+G-CSFmobilized PBMC group than in the RT alone group (p=0.026). There were no differences in the chemotherapy-related AEs between the two groups. In the RT+G-CSF-mobilized PBMC group, there was a greater decrease in serum prostate-specific antigen (PSA) levels after RT than in the RT alone group.Conclusions: Our study suggested that RT with G-CSF-mobilized PBMC was more effective and less toxic than RT alone for LABC patients with BM. Clin Cancer Res; 23(4); 966-73

# **System Requirements For Actions Photoshop Download Gratis:**

Android: 2.3 and up Google Play: 4.0 and up Processor: 1GHz+ RAM: 1GB+ Note: Running the latest version of Android on your device may have an impact on performance. Download Galaxy S2 Screenshots: Version 1.6: -Fixed a bug where the player would enter a target enemy instead of the player Version 1.5: -Fixed a bug where the player could not purchase the game on the market due to connection issues

Related links:

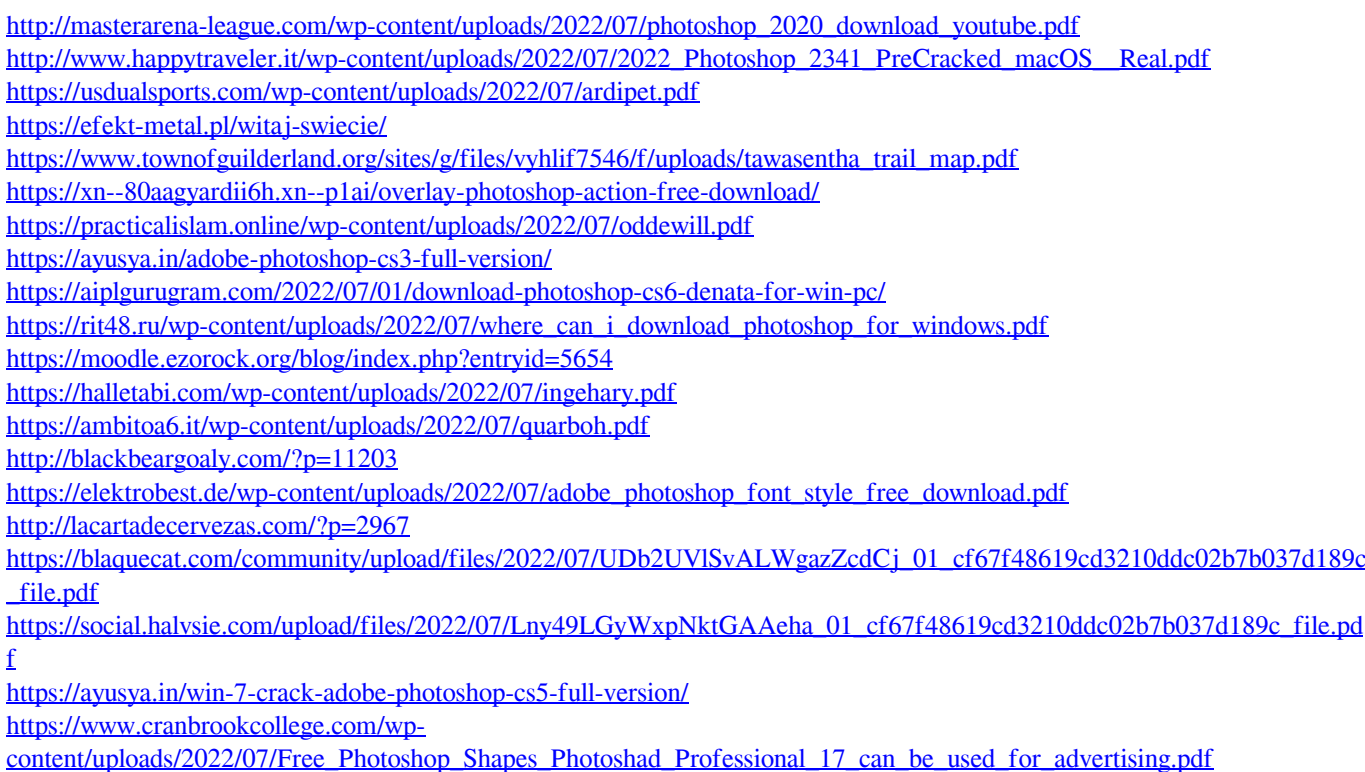